# **GESTIONE DEI FILE GESTIONE DEI FILE**

Per poter mantenere disponibili i dati tra le diverse esecuzioni di un programma (*persistenza* dei dati) è necessario poterli *archiviare su memoria di massa*

- Un *file* è una *astrazione fornita dal sistema operativo*, per consentire la memorizzazione di informazioni su memoria di massa
- Un file è un'astrazione di memorizzazione di *dimensione potenzialmente illimitata ad accesso sequenziale*

# **IL CONCETTO DI FILE IL CONCETTO DI FILE**

### **Una testina di lettura/scrittura (ideale) indica in ogni istante il record corrente:**

- inizialmente, la testina si trova per ipotesi sulla *prima posizione*
- dopo *ogni operazione di lettura/scrittura*, essa si *sposta* sulla registrazione successiva

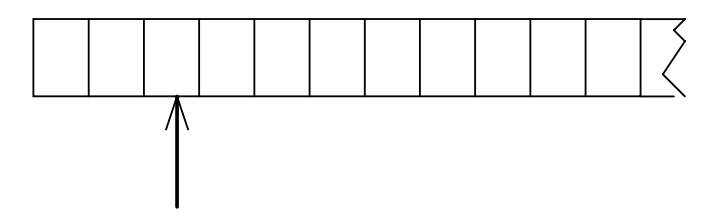

• *È illecito operare oltre la fine del file*

# **OPERARE SUI FILE OPERARE SUI FILE**

- A livello di sistema operativo un file è denotato univocamente dal suo *nome assoluto*, che comprende il **percorso** e il **nome relativo**
- In certi sistemi operativi il percorso può comprendere anche il *nome dell'unità*
	- *in DOS o Windows:*

**C:\temp\prova1.c**

• *in UNIX e Linux:*

**/usr/temp/prova1.c**

# **APERTURA E CHIUSURA DI UN FILE APERTURA E CHIUSURA DI UN FILE**

Poiché un file è un'entità del sistema operativo, **per agire su esso dall'interno di un programma occorre** *stabilire una corrispondenza* **fra:**

- *il nome del file* come risulta al sistema operativo
- *un nome di variabile* definita nel programma
- Dopo l'apertura, il programma **opera sul file**  *utilizzando la variabile* **che lo rappresenta**: il sistema operativo provvederà a effettuare l'operazione richiesta sul file associato a tale simbolo
- Al **termine**, la corrispondenza dovrà essere *soppressa:* **operazione di** *chiusura del file*

- **Il tipo FILE è una struttura definita in header standard <stdio.h>,** che l'utente non ha necessità di conoscere nei dettagli (che spesso cambia da un compilatore all'altro)
- **Le strutture FILE** non sono *mai* **gestite direttamente dall'utente**, ma solo dalle funzioni della libreria standard **stdio**
- **L'utente** definisce e usa, nei suoi program-mi, solo dei *puntatori a FILE*

## **IL MODELLO DI FILE IN C IL MODELLO DI FILE IN C**

- **Libreria standard stdio**
- **l'input avviene da un canale di input associato a un file** *aperto in lettura*
- **l'output avviene su un canale di output associato a un file** *aperto in scrittura*
- **Due tipi di file:** *file binari e file di testo*
	- ¾**basterebbero i file binari**, ma fare tutto con essi sarebbe scomodo
	- ¾i file di testo, *pur non indispensabili*, rispondono a un'esigenza pratica molto sentita

### **Per aprire un file si usa la funzione:**

**FILE\* fopen(char fname[], char modo[])**

**Questa funzione apre** *il file di nome fname nel modo specificato***, e restituisce un puntatore a FILE** (che punta a una nuova struttura **FILE** appositamente creata)

• **ATTENZIONE alle convenzioni dipendenti dal sistema operativo usato** (**\** oppure **/** nei percorsi, presenza o assenza di unità, …)

# **FILE IN C: APERTURA FILE IN C: APERTURA**

**Per aprire un file si usa la funzione:**

#### **FILE\* fopen(char fname[], char modo[])**

**modo** specifica *come* aprire il file:

- **r apertura in lettura (read)**
- **w apertura in scrittura (write)**
- **a apertura in aggiunta (append)**

seguita opzionalmente da:

- **t apertura in modalità testo (default)**
- **b apertura in modalità binaria**

ed eventualmente da:

• **+ apertura con possibilità di** *modifica*

## **FILE IN C: APERTURA FILE IN C: APERTURA**

**Per aprire un file si usa la funzione:**

**FILE\* fopen(char fname[], char modo[])**

**Il valore restituito da fopen() è un** *puntatore a FILE***,** *da usare in tutte le successive operazioni* **sul file**

- ¾**NULL in caso l'apertura sia fallita**
- ¾**controllarlo** *è il solo modo per sapere se il file si sia davvero aperto*
- ¾**se non si è aperto, il programma** *non può proseguire* → **procedura exit()**

I canali predefiniti standard (stdin, stdout, stderr) *sono dei file già aperti*: quindi, il loro tipo è **FILE\***

# **FILE IN C: CHIUSURA FILE IN C: CHIUSURA**

**Per chiudere un file si usa la funzione:**

**int fclose(FILE\*)**

• Il **valore restituito da fclose()** è un **intero**

 $\geq 0$  se tutto è andato bene

 $\triangleright$  FOF in caso di errore

• Prima della chiusura, tutti i buffer vengono svuotati

# **FINE DEL FILE FINE DEL FILE**

### **La fine del file può essere rilevata:**

• o in base *all'esito delle operazioni di lettura* È l'approccio standard del C: prima si tenta una operazione di lettura, poi si guarda se è andata a buon fine, controllando *il valore da essa restituito*

### • **o perché si intercetta il carattere di EOF**

Attenzione: lo speciale carattere EOF (End-Of-File) varia da una piattaforma all'altra

11

## **FILE DI TESTO FILE DI TESTO**

- **Un file di testo è un file che contiene**  *sequenze di caratteri*
- **È un caso** *estremamente frequente***, con**  *caratteristiche proprie:*
	- ¾**esiste un concetto di** *riga* **e di** *fine riga* **('\n')**
	- ¾**certi caratteri sono** *stampabili a video* **(quelli di codice** ≥ **32), altri no**
	- ¾**la sequenza di caratteri è chiusa dal carattere speciale EOF**

# **FILE DI TESTO E CANALI STANDARD FILE DI TESTO E CANALI STANDARD**

### **I canali di I/O standard** *non sono altro che file di testo già aperti*

- *stdin* **è un file di testo aperto in lettura, di norma agganciato alla tastiera**
- *stdout* **è un file di testo aperto in scrittura, di norma agganciato al video**
- *stderr* **è un altro file di testo aperto in scrittura, di norma agganciato al video**

**Le funzioni di I/O disponibili per i file di testo sono una** *generalizzazione di quelle già note* **per i canali di I/O standard**

13

# **CONFRONTO CONFRONTO**

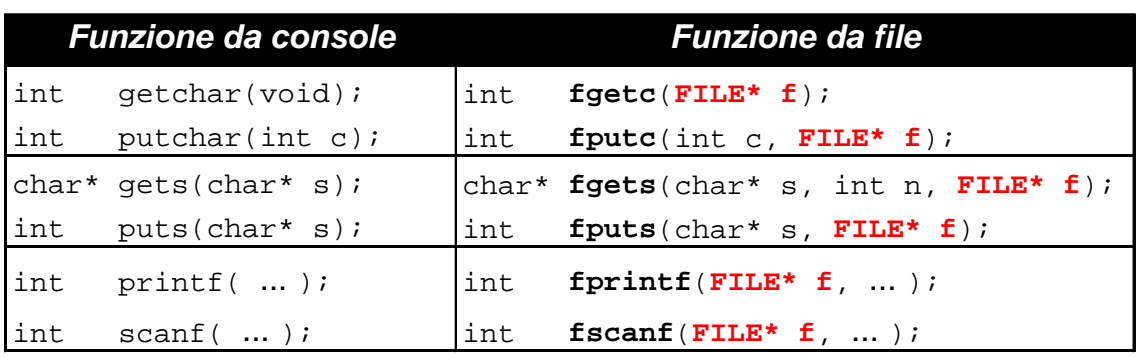

- tutte le funzioni da file acquistano una "**f**" davanti nel nome (qualcuna però cambia leggermente nome)
- tutte le funzioni da file hanno un *parametro in più*, che è appunto il puntatore al **FILE** aperto

## **getchar() vs. fgetc(), ...**

```
getchar() e putchar() sono delle 
 scorciatoie linguistiche per fgetc() e 
 fputc()
```

```
getchar() ≡ fgetc(stdin)
putchar(c) = fputc(stat, c)
```
15

## **ESEMPIO 1 ESEMPIO 1**

Salvare su un file di testo **prova.txt** ciò che viene battuto sulla tastiera

```
#include <stdio.h>
#include <stdlib.h>
main(){
  FILE* fp = fopen("prova.txt","w");
  if (fp==NULL) exit(1); /* Non si è aperto */
  else {
   int c;
   while ((c=getchar())!=EOF) fputc(c,fp);
   fclose(fp);
  }
}
                          fp è NULL se non c'è spazio su 
                          disco o protetto da scrittura
```
# **ESEMPIO 2 ESEMPIO 2**

Stampare a video il contenuto di un file di testo **prova.txt**

```
#include <stdio.h>
#include <stdlib.h>
main(){
  FILE *fp;
  if ((fp = fopen("prova.txt", "r"))==N\tilde{ULL})exit(1); /* Errore di apertura */ 
  else {
   int c;
   while ((c=fgetc(fp))!= EOF) putchar(c);
   fclose(fp);
  }
}
                          fp può essere NULL se il file richiesto 
                          non esiste o non può essere aperto
```

```
17
```
# **ESEMPIO 3 ESEMPIO 3**

È dato un file di testo **people.txt** le cui righe rappresentano *ciascuna i dati di una persona*, secondo il seguente formato:

- **cognome** (al più 30 caratteri)
- uno o più spazi
- **nome** (al più 30 caratteri)
- uno o più spazi
- **sesso** (un singolo carattere, **'M'** o **'F'**)
- uno o più spazi
- **anno di nascita**

# **ESEMPIO 3 ESEMPIO 3**

Si vuole scrivere un programma che

- legga riga per riga i dati dal file
- e ponga i dati in un array di *persone*
- *… (poi svolgeremo elaborazioni su essi)*

Un possibile file **people.txt**:

**Rossi Mario M 1947 Ferretti Paola F 1982 Verdi Marco M 1988 Bolognesi Annarita F 1976 ...**

19

## **ESEMPIO 3 ESEMPIO 3**

1) Definire il tipo **persona**

**Occorre definire una struct adatta a ospitare i dati elencati:**

- **cognome** → array di 30+1 caratteri
- **nome** → array di 30+1 caratteri
- **sesso** → array di 1+1 caratteri
- **anno di nascita** → un intero

```
typedef struct {
```
**char cognome[31], nome[31], sesso[2]; int anno;**

**} persona;**

non è la sola scelta possibile (ma è **comoda**…)

Poi, nel main:

- 2) definire un array di **persona**
- 3) aprire il file in lettura

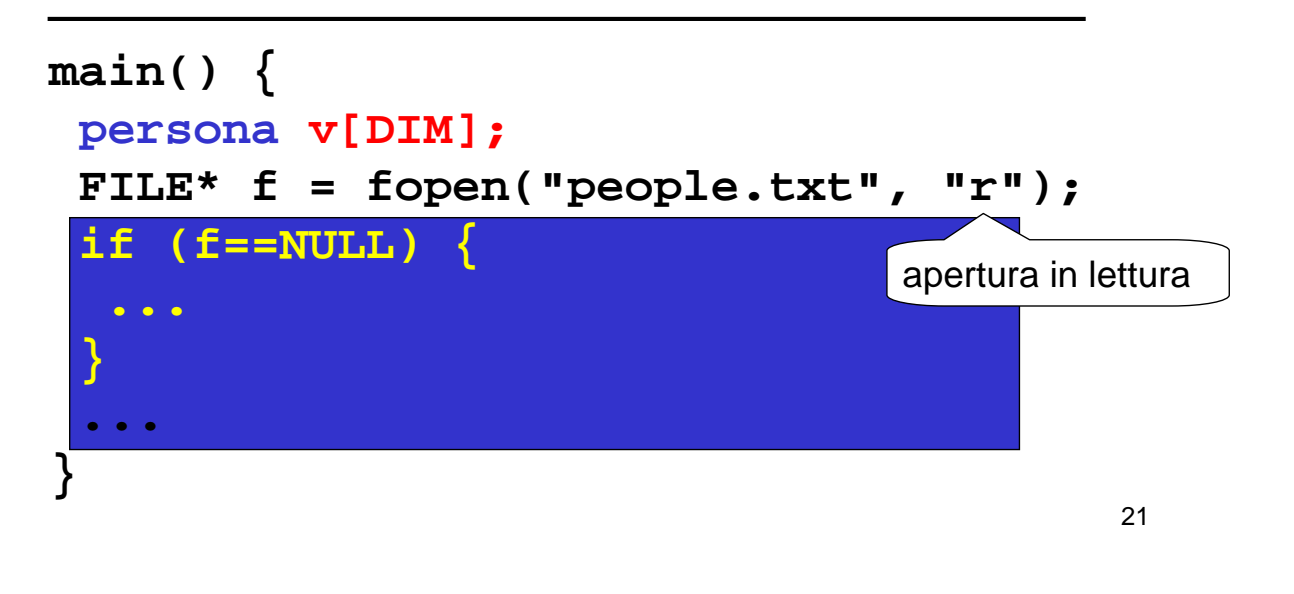

# **ESEMPIO 3 ESEMPIO 3**

22 Poi, nel main: 2) definire un array di **persona** 3) aprire il file in lettura **main() {**  $\boldsymbol{\mathrm{persona}}\;\;\boldsymbol{\mathrm{v}}$  [ <code>DIM</code> ]  $\boldsymbol{\mathrm{s}}$   $\boldsymbol{\mathrm{p}}$   $\boldsymbol{\mathrm{error}}(\text{msg})$  stampa un messaggio FILE\* f = fopen **if (f==NULL) { perror("Il file non esiste!"); exit(1); } ... }** d'errore sul canale standard stderr **exit**(n) fa terminare il programma, restituendo al SO il valore n come codice di errore

Poi, nel main:

4) leggere una riga per volta, e porre i dati di quella persona in una cella dell'array

### **Come organizzare la lettura?**

- Dobbiamo leggere delle stringhe separate una dall'altra da spazi
- Sappiamo che ogni singola stringa (cognome, nome, sesso) non contiene spazi

*Scelta più pratica: fscanf()*

23

# **ESEMPIO 3 ESEMPIO 3**

### **Cosa far leggere a fscanf()?**

- *Tre stringhe* separate una dall'altra da spazi → si ripete *tre volte* il formato **%s**
- *Un intero* → si usa il formato **%d**
- *Il fine riga* → occorre specificare in fondo **\n**

**fscanf(f, "%s%s%s%d\n", …)**

### **Fino a quando si deve leggere?**

- Quando il file termina, **fscanf()** restituisce **EOF** → basta *controllare il valore restituito*
- Si continua fintanto che è diverso da **EOF**

```
while(fscanf(…)!=EOF)
```
**...**

#### **Dove mettere quello che si legge?**

- Abbiamo definito un array di **persona**, **v**
- Struttura fatta di *cognome*, *nome*, *sesso*, *anno* → ciò che si estrae da una riga va nell'ordine in **v[k].cognome**, **v[k].nome**, **v[k].sesso**, **v[k].anno**

### **E dopo aver letto una riga?**

- La testina di lettura sul file è già andata a capo, perché il formato di lettura prevedeva esplicitamente di *consumare il fine linea* (**\n**)
- 25 • L'indice **k** invece indica ancora la cella appena occupata → occorre *incrementarlo*, affinché indichi la prossima cella libera

# **ESEMPIO 3 ESEMPIO 3**

Poi, nel main:

4) leggere una riga per volta, e porre i dati di quella persona in una cella dell'array

```
main() {
 int k=0; /* indice per array */
 ...
 while(fscanf(f,"%s%s%s%d\n",
  v[k].cognome, v[k].nome, 
  v[k].sesso, &(v[k].anno) ) != EOF){
     k++; /* devo interpretative k */
 }
} Ricorda: l'intero richiede l'estrazione 
                    esplicita dell'indirizzo della variabile
```
Poi, nel main:

4) leggere una riga per volta, e porre i dati di quella persona in una cella dell'array

#### **Ricordare:**

- **fscanf** elimina *automaticamente* gli spazi che separano una stringa dall'altra → non si devono inserire spazi nella stringa di formato
- **fscanf** considera finita una stringa *al primo spazio che trova* → non si può usare questo metodo per leggere stringhe contenenti spazi

27

## **ESEMPIO 3: programma completo ESEMPIO 3: programma completo**

```
28
#define DIM 30
#include <stdio.h>
#include <stdlib.h>
typedef struct {
 char cognome[31], nome[31], sesso[2];
 int anno;
} persona;
main() {
 persona v[DIM]; int k=0; FILE* f;
 if ((f=fopen("people.txt", "r"))==NULL) {
  perror("Il file non esiste!"); exit(1); }
 while(fscanf(f,"%s%s%s%d\n", v[k].cognome,
       v[k].nome, v[k].sesso, &(v[k].anno)) != EOF)
  k++;
}
                          Dichiara la procedura exit()
```
### **ESEMPIO 3: VARIANTE ESEMPIO 3: VARIANTE**

#### **E se usassimo** *un singolo carattere* **per rappresentare il sesso?**

```
typedef struct {
 char cognome[31], nome[31], sesso;
 int anno;} persona;
```
29

### **ESEMPIO 3: VARIANTE ESEMPIO 3: VARIANTE**

#### **Cosa cambierebbe?**

- **fscanf** elimina *automaticamente* gli spazi prima di leggere una stringa o un numero (intero o reale)... *ma non prima di leggere un singolo carattere*, perché se lo facesse non riuscirebbe a leggere il carattere spazio
- **Ma noi non sappiamo quanti spazi ci sono fra nome e sesso**
- Quindi, *non possiamo sapere a priori dov'è il carattere che ci interessa*

# **ESEMPIO 3: VARIANTE ESEMPIO 3: VARIANTE**

Infatti, il nostro file potrebbe essere fatto così:

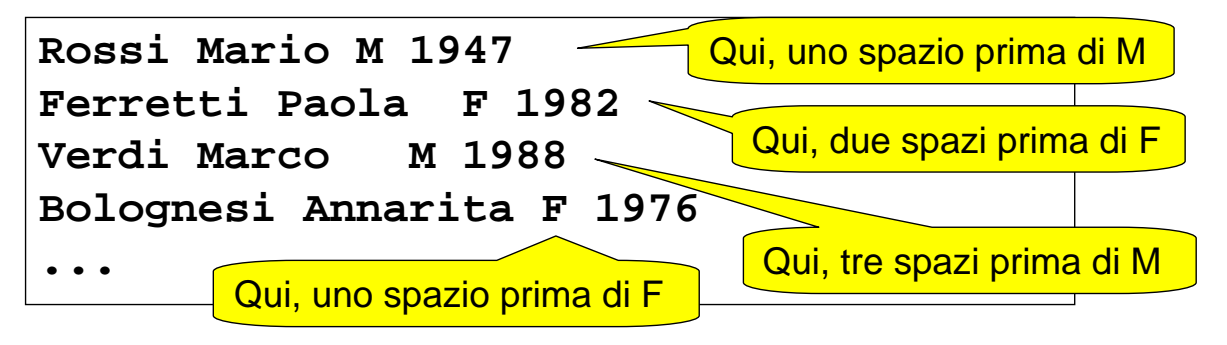

- prima, dicendo a **fscanf** si leggere una stringa, gli spazi (uno, due, tre..) erano eliminati comunque
- **adesso**, dicendo a **fscanf** si leggere un carattere singolo, **dobbiamo decidere noi che cosa fare**

31

### **ESEMPIO 3: VARIANTE ESEMPIO 3: VARIANTE**

Due possibilità:

- **scelta 1:** *introdurre comunque una stringa di due caratteri* e usarla per far leggere il carattere relativo al sesso a **fscanf** Poi, copiare il primo carattere al suo posto
- **scelta 2:** costruirsi un ciclo che *salti tutti gli spazi* fino al primo carattere non-spazio, poi recuperare quest'ultimo
	- → non consente più di usare **fscanf** per gestire tutta la fase di lettura

### **VARIANTE 1 VARIANTE 1**

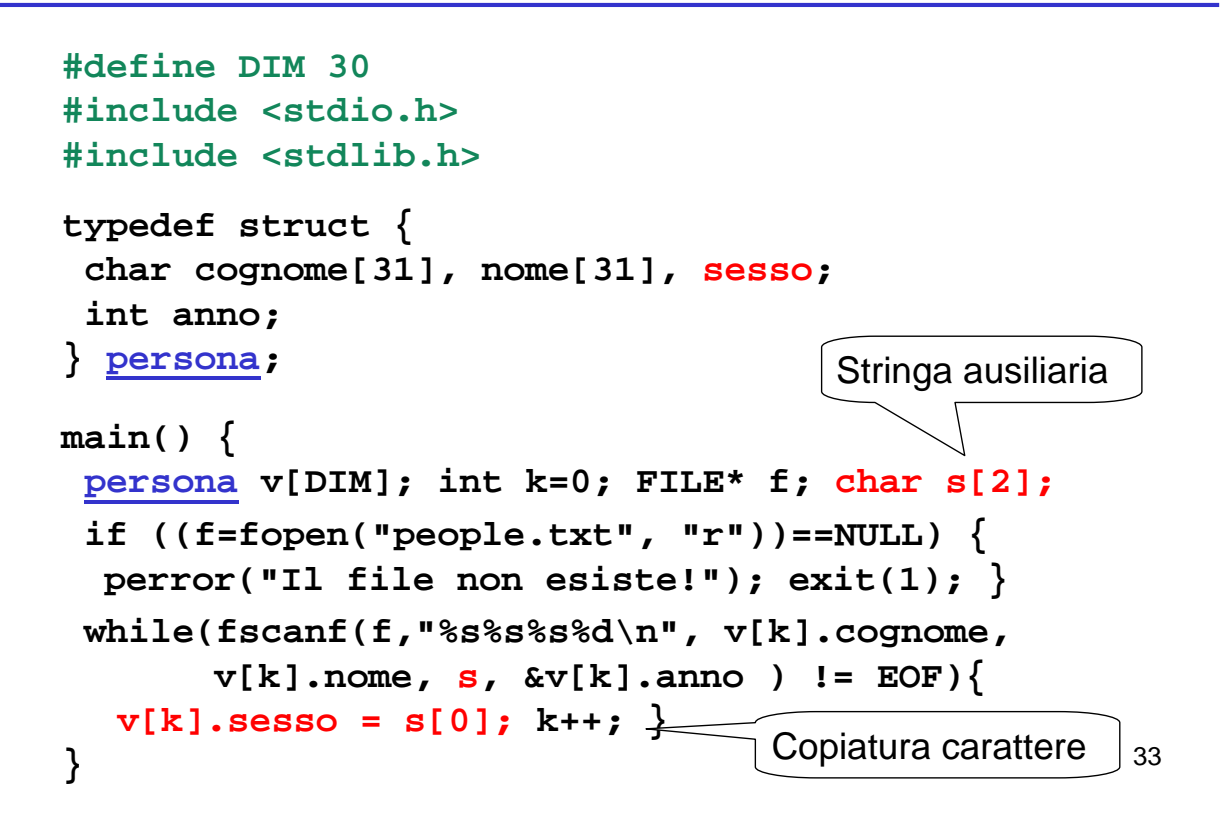

### **VARIANTE 2 VARIANTE 2**

```
typedef struct {
 char cognome[31], nome[31], sesso;
 int anno;
} persona;
main() {
 persona v[DIM]; int k=0; FILE* f; char ch;
 if ((f=fopen("people.txt", "r"))==NULL) {
  perror("Il file non esiste!"); exit(1); }
 while(fscanf(f,"%s%s", v[k].cognome,
                   v[k].nome) != EOF){
 while((ch=fgetc(f))==' ');
  v[k].sesso = ch;
  fscanf(f,"\%d\n\cdot\n\cdot\&v[k].anno); k++; \}}
                                     Carattere ausiliario
                                 Salta spazi
```
# **VARIANTE 2 VARIANTE 2**

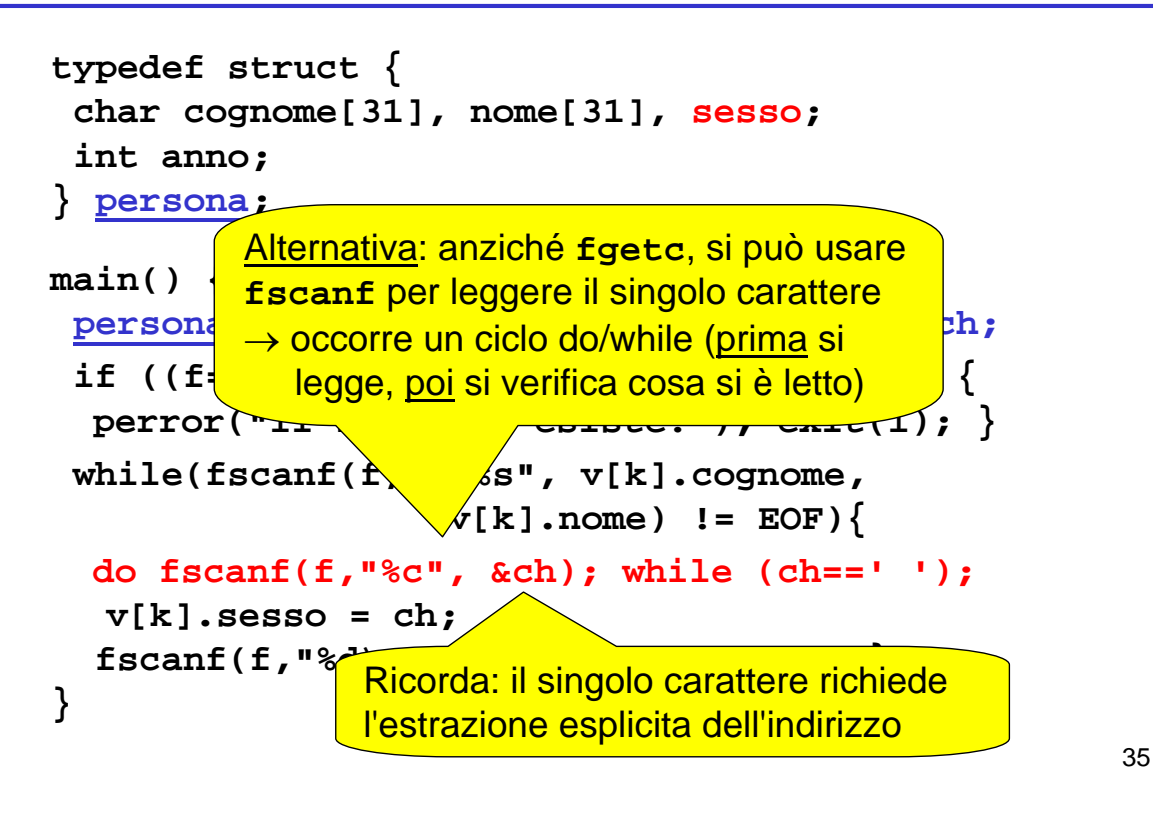

# **ESEMPIO 4 ESEMPIO 4**

È dato un file di testo **elenco.txt** le cui righe rappresentano *ciascuna i dati di una persona*, secondo il seguente formato:

- **cognome** (esattamente 10 caratteri)
- **nome** (esattamente 10 caratteri)
- **sesso** (esattamente un carattere)
- **anno di nascita**

I primi due possono contenere spazi al loro interno

**NB: non sono previsti spazi espliciti di separazione**

### **Che cosa cambia rispetto a prima?**

- sappiamo esattamente dove iniziano e dove finiscono i singoli campi
- non possiamo sfruttare gli spazi per separare cognome e nome

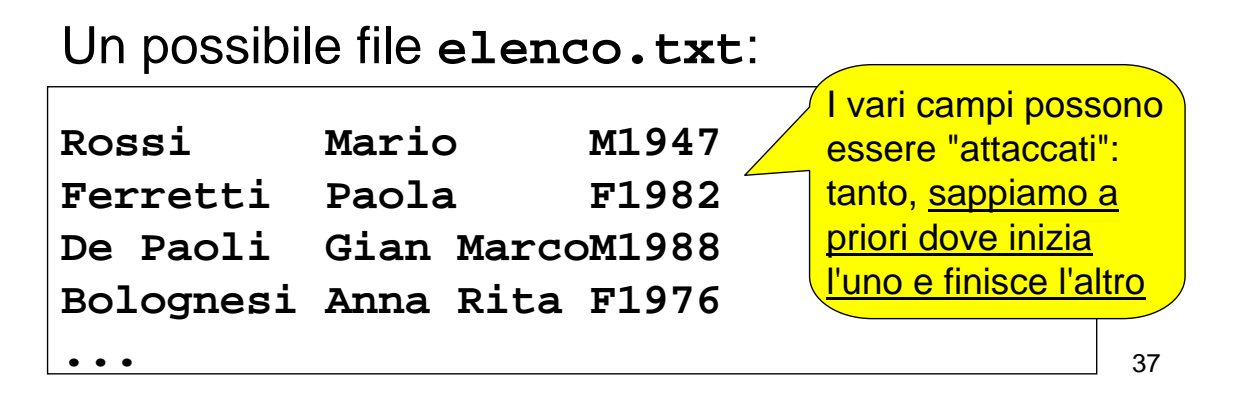

# **ESEMPIO 4 ESEMPIO 4**

**Come fare le letture?**

**non possiamo usare fscanf(f,"%s",…)**

¾**si fermerebbe al primo spazio** 

¾**potrebbe leggere più caratteri del necessario (si pensi a Gian MarcoM1988)**

**però possiamo usare fscanf nell'altra modalità,** *specificando quanti caratteri leggere.* Ad esempio, per leggerne dieci:

**fscanf(f,"%10c",…)**

**Così legge esattamente 10 caratteri, spazi inclusi**

**Come fare le letture?**

• **non possiamo usare fscanf(f,"%s",…)**

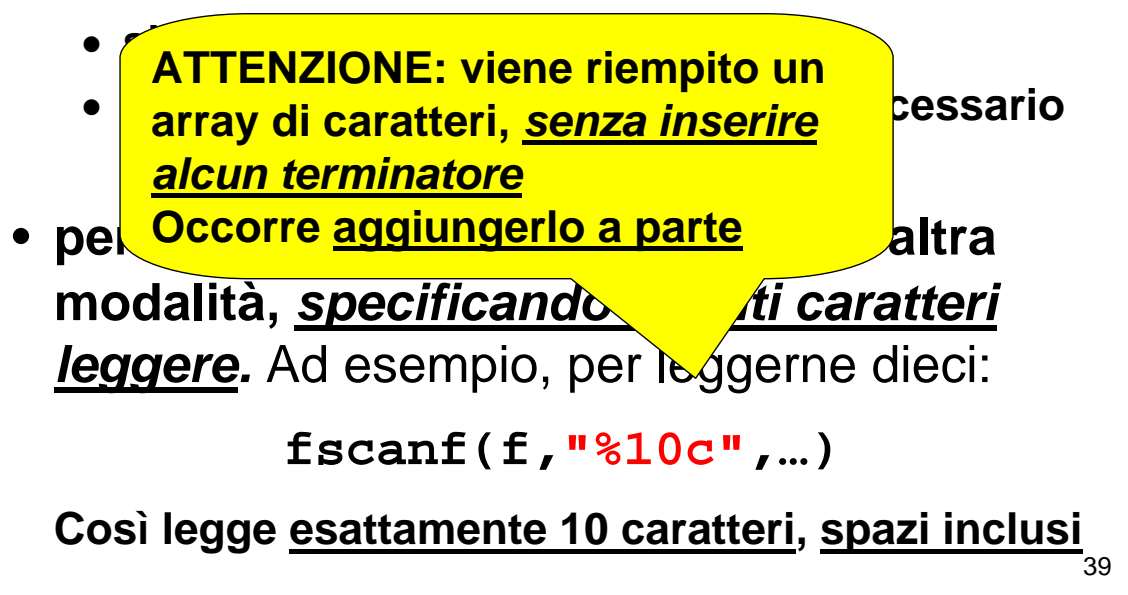

## **ESEMPIO 4: PROGRAMMA COMPLETO ESEMPIO 4: PROGRAMMA COMPLETO**

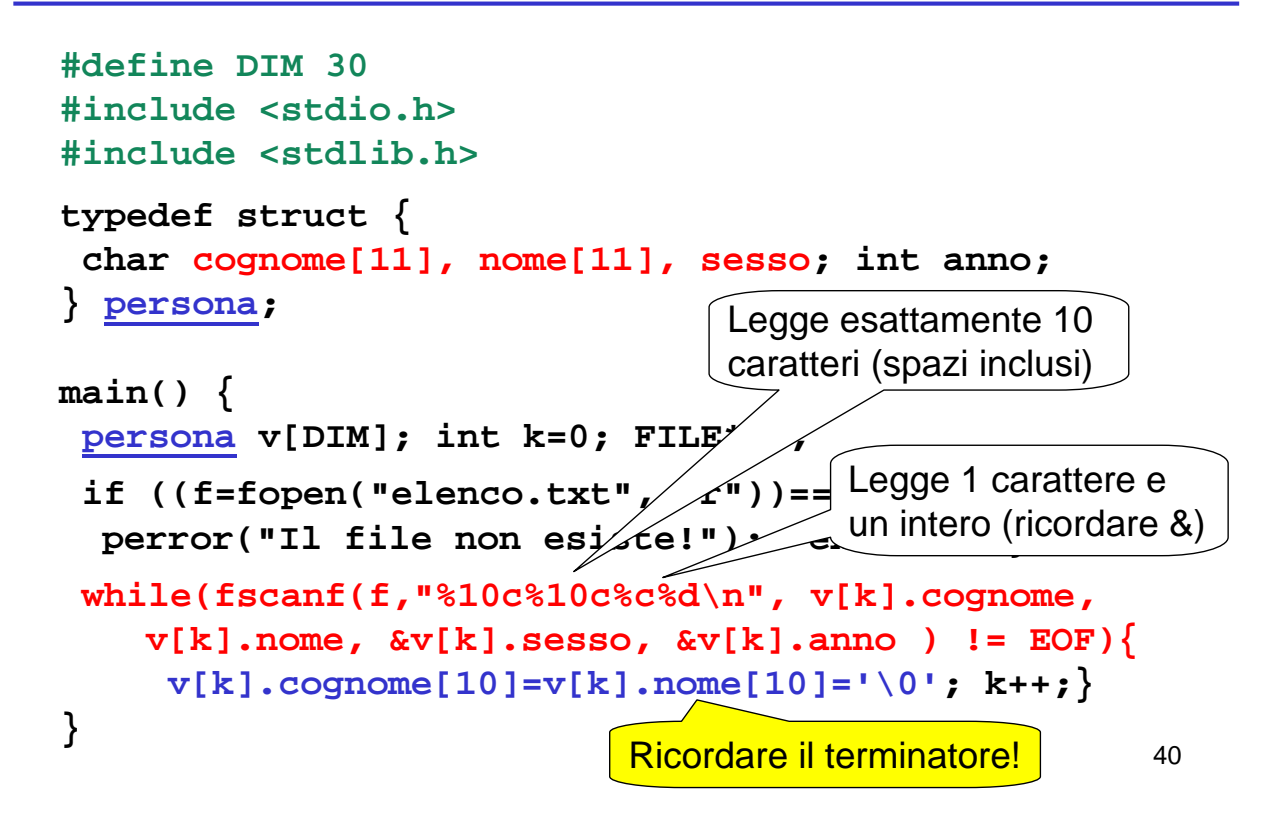